# $slackware$

#### **[Slackware Linux](https://docs.slackware.com/zh:slackware:slackware)**

# **开始使用Slackware**

- <span id="page-0-0"></span>• [Slackware](https://docs.slackware.com/zh:slackware:install) : [Slackware Linux](https://docs.slackware.com/zh:slackware:slackware)
- [Slackware](https://docs.slackware.com/zh:slackware:beginners_guide)
- ∏Slacker slackware Slackware
- [Slackware Live Edition](https://docs.slackware.com/zh:slackware:liveslak):
	- Live Edition
		- Slackware

### **Slackware Linux** •

- [Slackware](https://docs.slackware.com/zh:slackware:slackware): [Slackware Linux](https://docs.slackware.com/zh:slackware:slackware) **[Slackware Linux](https://docs.slackware.com/zh:slackware:slackware)** • [Slackware](https://docs.slackware.com/zh:slackware:philosophy) : n[Slackware Linux](https://docs.slackware.com/zh:slackware:slackware) •  $\Box$ Slackware Linux  $\Box$ (The Slackware Linux [Essentials Book\)](https://docs.slackware.com/zh:slackbook:start) Slackware<sup>[1]</sup> linux<sup>[1</sup>] Slackware CDROM DVD中有限线图或是类型的。
- <http://slackbook.org/beta/> •
- - **∏README's**∏ Slackware DVD

• (297 ), Slackware •  $\cdot$  $\circ$ 

setting up a slackware chroot Added a link to the github home of mkchroot  $+$  some remarks on Slackware 15

[raspberrypi2](https://docs.slackware.com/howtos:hardware:arm:raspberrypi2)

#### $\circ$

 $\sim$ 

•

raspberrypi3 network avoid saving the host key for the installer in the first place  $\Delta$ 

### syncing hardware clock and system local time arg -u to ntpdate in case of daemon already running

```
\circzfs_home
•
          ( ):
   \simslackbuild_scripts [
   \circ
```

```
slackware
   \circbeginners_guide
   \circzh
```
#### • SlackDocs Wiki

•

- SlackDocs wiki□
- •
- [样式说明:](https://docs.slackware.com/zh:slackdocs:styleguide)当编辑此Wiki时必须遵循的一些基本样
	- **[Playground](https://docs.slackware.com/playground:playground)** Dokuwiki markup∏wiki:syntax

## SlackDocs

 $\Box$ 

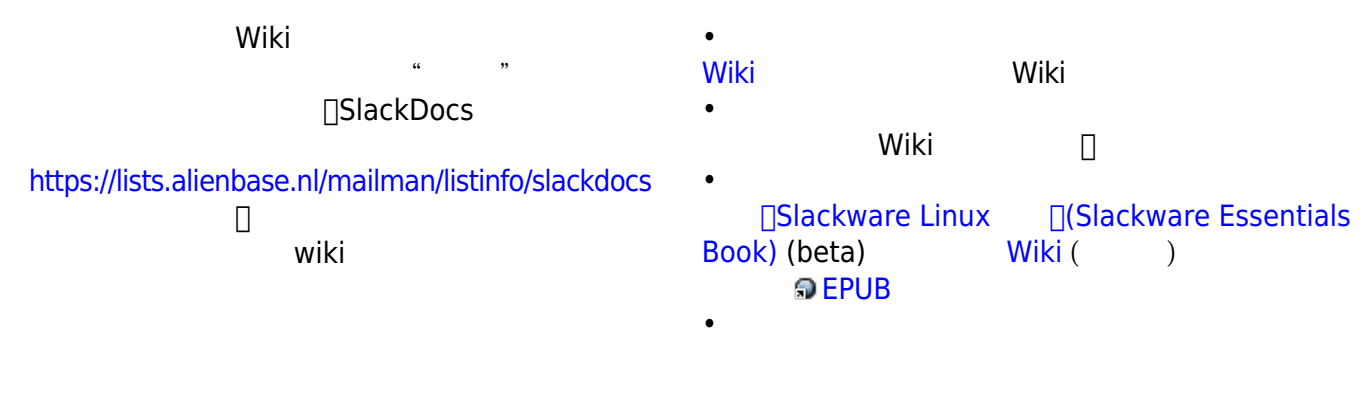

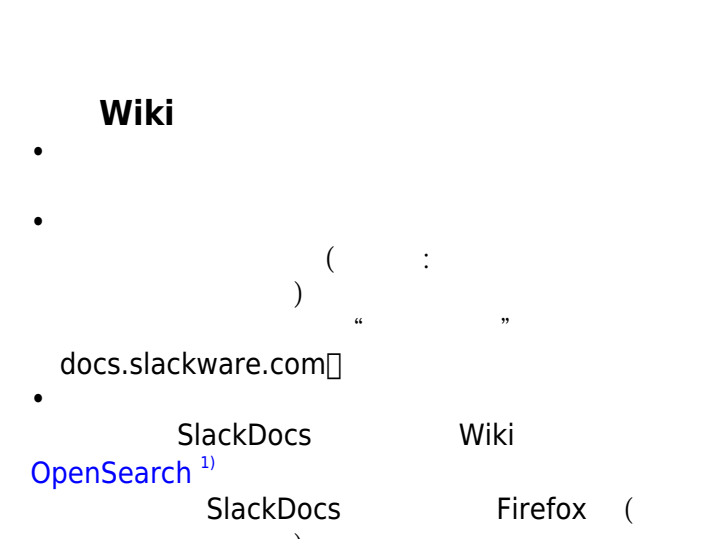

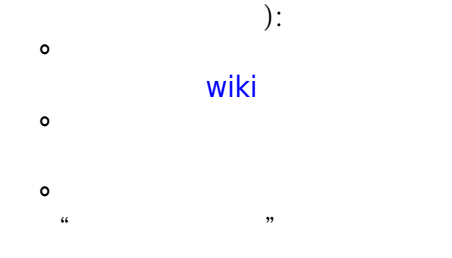

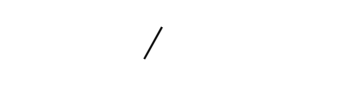

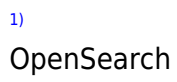

From: <https://docs.slackware.com/> - **SlackDocs**

Permanent link: **<https://docs.slackware.com/zh:start>**

Last update: **2021/01/17 06:47 (UTC)**

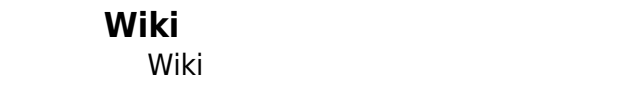

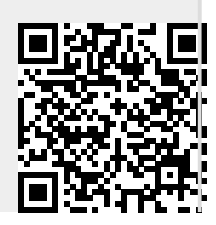

SlackDocs - https://docs.slackware.com/